# **MOOVIL** T505 bus time schedule & line map

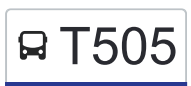

RT 505 MRT Cyberjaya Utara Taman Pinggiran Cyber

The T505 bus line MRT Cyberjaya Utara Taman Pinggiran Cyber has one route. For regular weekdays, their operation hours are:

(1) MRT Cyberjaya Utara Taman Pinggiran Cyber: 06:00 - 23:00

Use the Moovit App to find the closest T505 bus station near you and find out when is the next T505 bus arriving.

## **Direction: MRT Cyberjaya Utara Taman Pinggiran Cyber**

31 stops [VIEW LINE SCHEDULE](https://moovitapp.com/greater_kuala_lumpur___klang_valley-1082/lines/T505/194025358/7711646/en?ref=2&poiType=line&customerId=4908&af_sub8=%2Findex%2Fen%2Fline-pdf-Greater_Kuala_Lumpur___Klang_Valley-1082-3762868-194025358&utm_source=line_pdf&utm_medium=organic&utm_term=MRT%20Cyberjaya%20Utara%20%E2%86%BA%20Taman%20Pinggiran%20Cyber)

MRT Cyberjaya Utara (Sp398)

Limkokwing University (Barat) (Sp29)

Dxn Cyberville (Sp412)

Mkn Embassy Techzone (Opp) (Sp399)

Kompleks Tm Cyberjaya

Kolej Unikop (Barat) (Sp346)

Wisma Shell (Opp) (Sp24)

Glomac Cyberjaya (Barat) (Sp25)

Quill 3 (Sp73)

D'Pulze Shopping Centre (Opp) (Sp75)

Multimedia University (Mmu), Entrance B (Opp) (Sp340)

Cyberia Smarthomes (Opp) (Sp78)

Tamarind Square (Sp377)

Autoville Cyberjaya (Sp378)

Taman Pinggiran Cyber (Sp413)

Hospital Cyberjaya (Sp379)

Gem In Mall (Sp380)

Cyberia Smarthomes (Sp85)

Multimedia University (Mmu)

Multimedia University (Mmu), Entrance B (Sp86)

### **T505 bus Time Schedule**

MRT Cyberjaya Utara Taman Pinggiran Cyber Route Timetable:

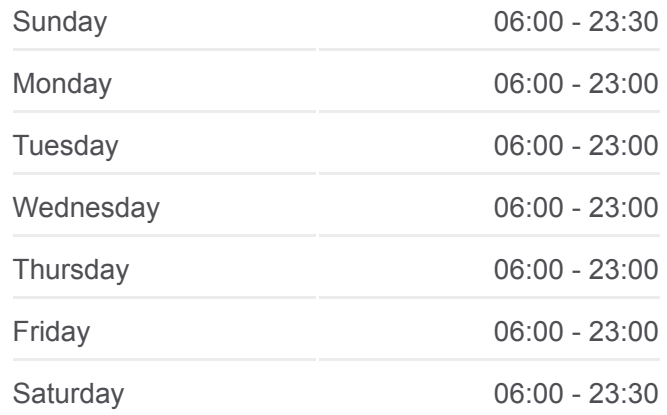

### **T505 bus Info**

**Direction:** MRT Cyberjaya Utara Taman Pinggiran Cyber **Stops:** 31 **Trip Duration:** 37 min **Line Summary:**

### **[T505 bus Line Map](https://moovitapp.com/greater_kuala_lumpur___klang_valley-1082/lines/T505/194025358/7711646/en?ref=2&poiType=line&customerId=4908&af_sub8=%2Findex%2Fen%2Fline-pdf-Greater_Kuala_Lumpur___Klang_Valley-1082-3762868-194025358&utm_source=line_pdf&utm_medium=organic&utm_term=MRT%20Cyberjaya%20Utara%20%E2%86%BA%20Taman%20Pinggiran%20Cyber)**

Malakat Mall

D'Pulze Shopping Centre (Sp20)

Quill 2 (Sp21)

Quill 18 (Sp22)

Wisma Shell (Sp23)

Kolej Icoop (Timur) (Sp397)

Radius Business Park (Sp410)

Mkn Embassy Techzone (Sp30)

Dxn Cyberville (Opp) (Sp432)

Limkokwing University (Barat) (Sp32)

MRT Cyberjaya Utara (Sp398)

T505 bus time schedules and route maps are available in an offline PDF at moovitapp.com. Use the [Moovit App](https://moovitapp.com/greater_kuala_lumpur___klang_valley-1082/lines/T505/194025358/7711646/en?ref=2&poiType=line&customerId=4908&af_sub8=%2Findex%2Fen%2Fline-pdf-Greater_Kuala_Lumpur___Klang_Valley-1082-3762868-194025358&utm_source=line_pdf&utm_medium=organic&utm_term=MRT%20Cyberjaya%20Utara%20%E2%86%BA%20Taman%20Pinggiran%20Cyber) to see live bus times, train schedule or subway schedule, and step-by-step directions for all public transit in Kuala Lumpur.

[About Moovit](https://moovit.com/about-us/?utm_source=line_pdf&utm_medium=organic&utm_term=MRT%20Cyberjaya%20Utara%20%E2%86%BA%20Taman%20Pinggiran%20Cyber) · [MaaS Solutions](https://moovit.com/maas-solutions/?utm_source=line_pdf&utm_medium=organic&utm_term=MRT%20Cyberjaya%20Utara%20%E2%86%BA%20Taman%20Pinggiran%20Cyber) · [Supported Countries](https://moovitapp.com/index/en/public_transit-countries?utm_source=line_pdf&utm_medium=organic&utm_term=MRT%20Cyberjaya%20Utara%20%E2%86%BA%20Taman%20Pinggiran%20Cyber) · [Mooviter Community](https://editor.moovitapp.com/web/community?campaign=line_pdf&utm_source=line_pdf&utm_medium=organic&utm_term=MRT%20Cyberjaya%20Utara%20%E2%86%BA%20Taman%20Pinggiran%20Cyber&lang=en)

© 2024 Moovit - All Rights Reserved

**Check Live Arrival Times**

Web App App App Store

**SET IT ON**<br>**Coogle Play**